## **Factorial Notation**

| Notation: |  |  |
|-----------|--|--|
|           |  |  |
|           |  |  |
|           |  |  |
|           |  |  |
|           |  |  |
|           |  |  |
|           |  |  |
|           |  |  |
|           |  |  |
|           |  |  |
|           |  |  |

For example, suppose you had three letters, A, B and C, and wanted to arrange them in a line to form a 'word', e.g. ACB or BAC.

- There are 3 choices for the first letter.
- There are then 2 choices left for the second letter.
- There is then only 1 choice left for the last letter.

There are therefore  $3 \times 2 \times 1 = 3! = 6$  possible combinations.

Your calculator can calculate a factorial using the x! button.

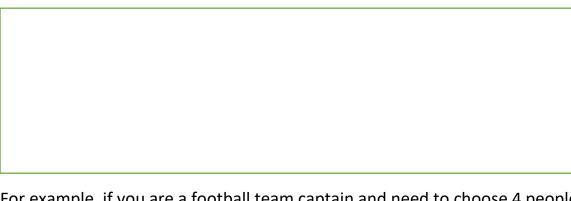

For example, if you are a football team captain and need to choose 4 people from amongst 10 in your class, there are  $\binom{10}{4}=\frac{10!}{4!6!}=210$  possible selections.

(Note: the  $\binom{10}{4}$  notation is preferable to 10C4)

Use the nCr button on your calculator (your calculator input should display "10C4")

**Examples:** 

Calculate the value of the following. You may use the factorial button, but not the nCr button.

a) 5!

b)  $\binom{5}{3}$ 

c) 0!

d)  $\binom{20}{1}$ 

e)  $\binom{20}{0}$ 

f)  $\binom{20}{2}$ 

g)  $\binom{20}{2}$ 

g)  $\binom{20}{18}$